NOTE: This article is displaying an older version of myCNC software running a 1280-series profile. Since writing this article, some changes have been made to the visuals of the myCNC Parts Library.

## **MyCNC Lib**

## *Library of ready-made standard elements for cutting*

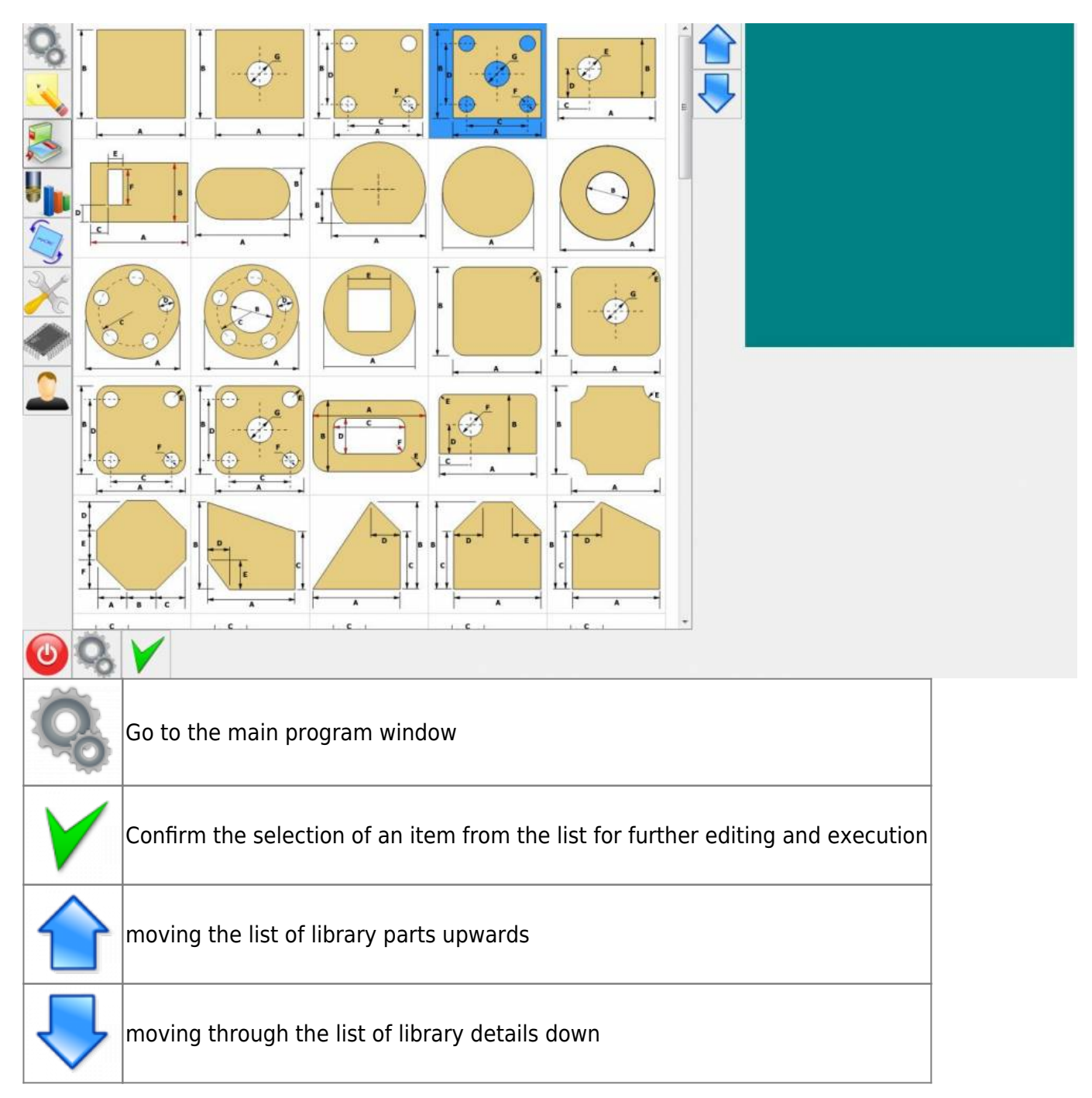

*An example of the parameters of the selected part.*

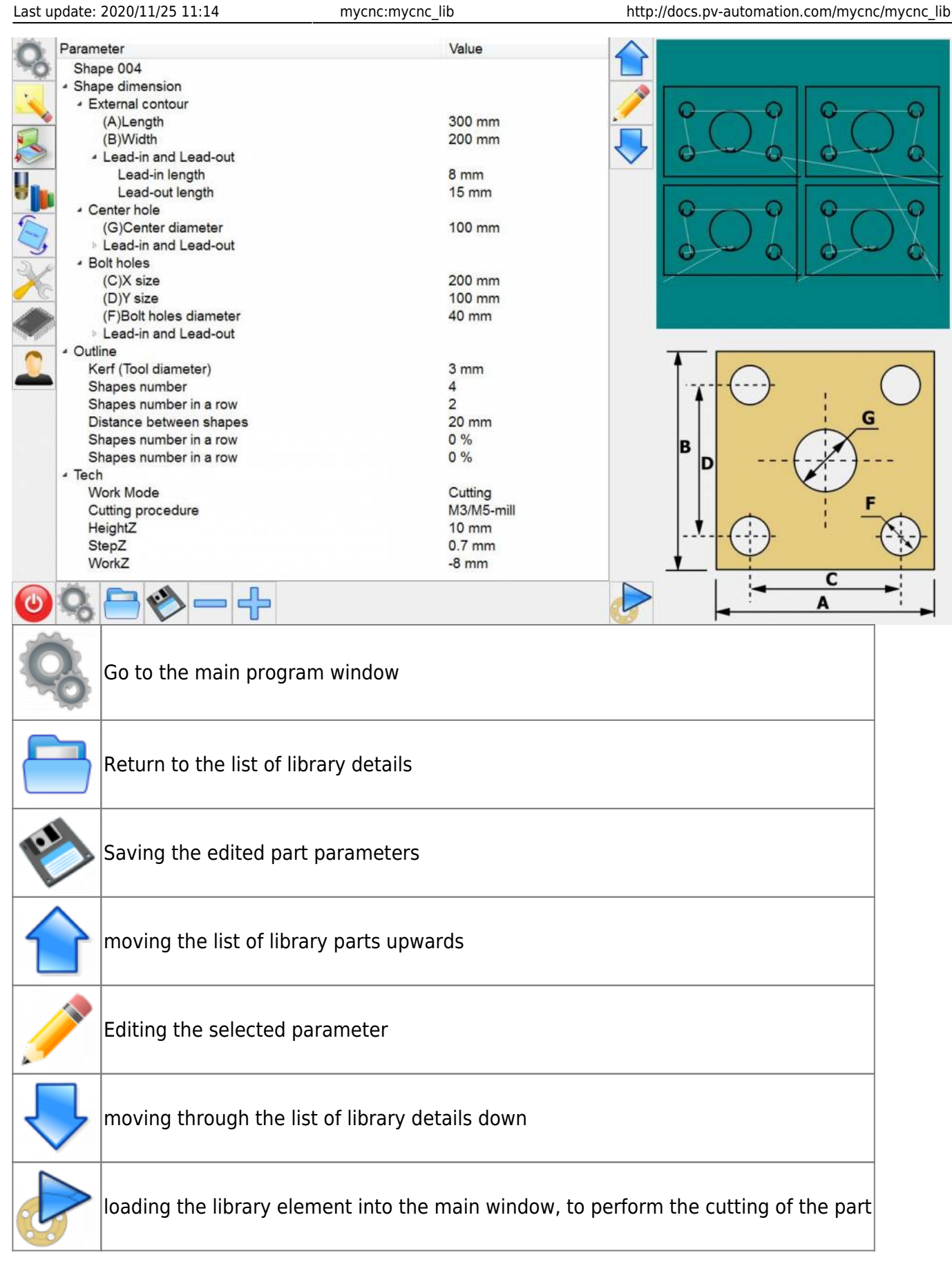

## *Example of editing the selected parameter.*

2023/03/17 02:18 3/4 mycnc\_lib

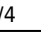

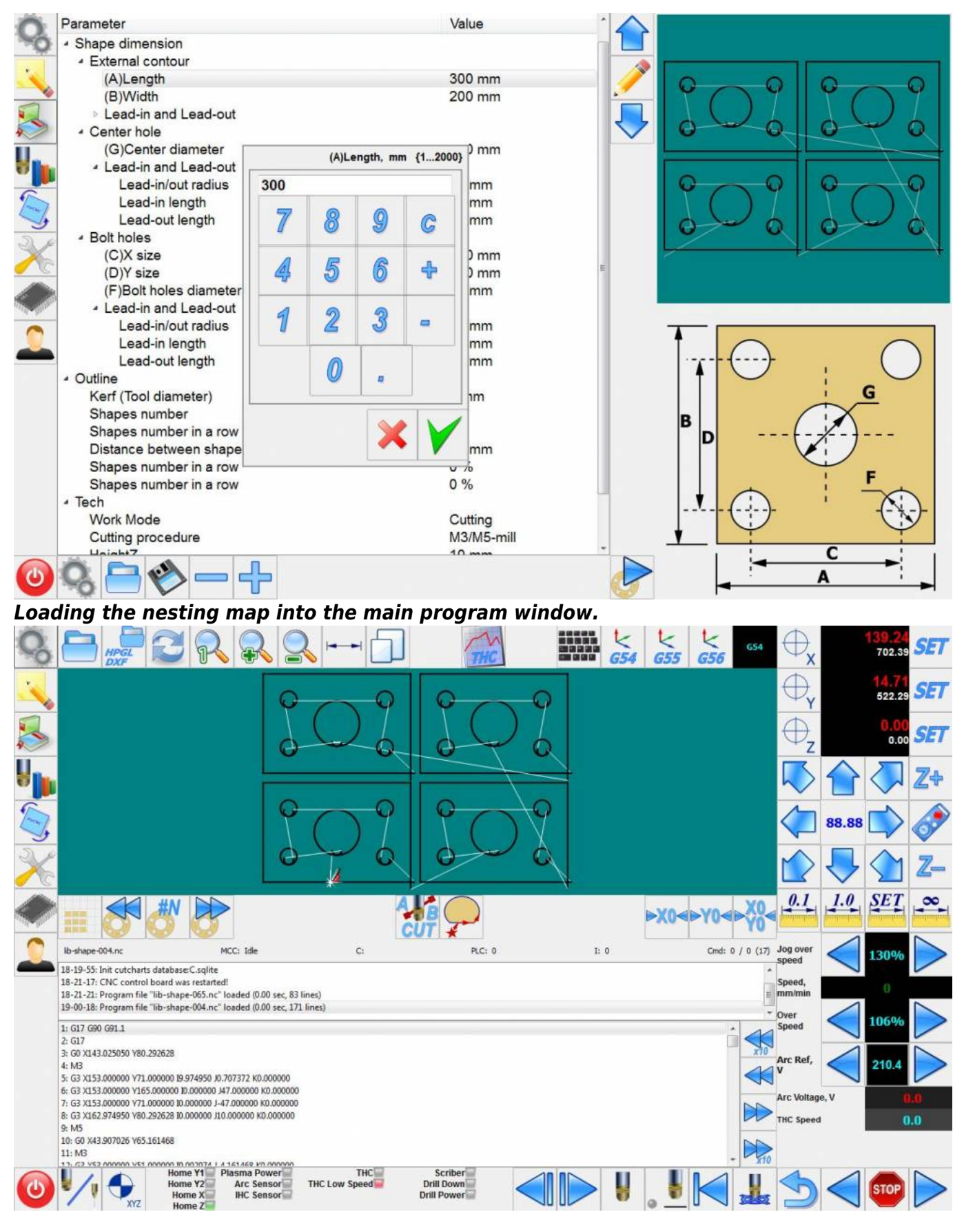

From: <http://docs.pv-automation.com/>- **myCNC Online Documentation**

Permanent link: **[http://docs.pv-automation.com/mycnc/mycnc\\_lib](http://docs.pv-automation.com/mycnc/mycnc_lib)**

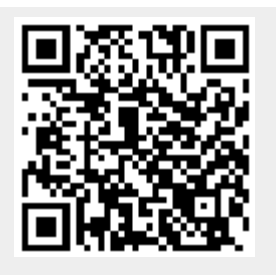

Last update: **2020/11/25 11:14**